## **Unité 2 : la présentation assistée par ordinateur**

Date : …………………………………………………………………………………

## **Cours n° 2 : La présentation assistée par ordinateur**

## **I Quelques définitions :**

- **● La présentation assistée par ordinateur est une succéssion de diapositives. c'est un travail destiné à être visionné sur écran de l'ordinateur ou projeté via un** vidéo-projecteur.
- **● la présentation assistée par ordinateur est notée: Pré AO**
- **● une diapositive est une page écran qui peut contenir : du texte , des images , des tableaux , des graphiques , des organigrammes , des animations , des sons et des vidéos.**
- **● Logiciel de Pré AO: c'est un logiciel qui permet de créer des diapositives pouvant défiler à l'écran manuellement ou automatiquement.**
- **● parmi les logiciels de pré AO on cite : Microsoft power point, corel présentation, Open Office.org Impress.**
- **● un diaporama est un ensemble de pagesécran qui s'affichent les unes à la suite des autres, c'est le mode d'affichage permettant de visualiser une présentation en plein écran.**

## **II environnement de microsoft powerpoint :**

- **● Powerpoint est le logiciel de création des présentations multimédia. pour démarrer powerpoint : 1 cliquez sur démarrer ; 2 choisissez tous les programmes ; 3 dans le volet Microsoft Office sélectionnez Microsoft Office PowerPoint.**
- **● la fenêtre de travail de Microsoft PowerPoint2007 est la suivante :**

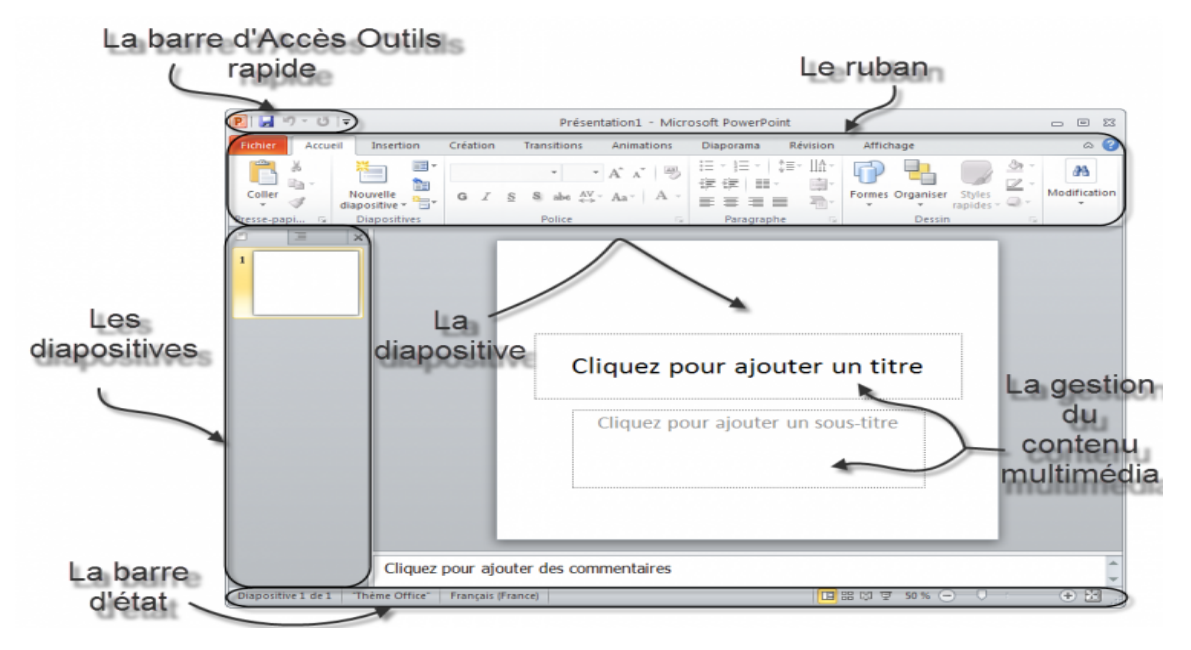